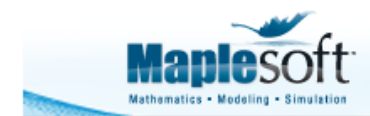

# **Compressing Audio with the Discrete Cosine Transform**

## **Introduction**

This application demonstrates how you can compress a signal by discarding low-energy parts of its discrete cosine transform. Specifically, we only retain those coefficients that cumulatively sum to a large part of the signal energy.

Here, the signal is an audio file, where only 13% of the DCT coefficients are needed to represent 97% of the signal energy. After compression, the resulting audio is hissy but still legible.

This loudspeaker is needed to play the audio  $\begin{pmatrix} 0 & 1 \end{pmatrix}$ 

```
> 
restart:
> 
common_plot_opts := 
 with(SignalProcessing):
 with(AudioTools):
 with(ColorTools):
  axes = boxed
 ,axesfont = [Calibri]
 ,size = [800, 400]
 ,legendstyle = [font = [Calibri]]
  ,labeldirections = [horizontal, vertical]
 ,labelfont = [Calibri]
 titlefont = [Calibri, 16]<br>,background = Color("RGB",
                ,background = Color("RGB", [218/255, 223/255, 225/255])
 ,axis = [gridlines = [5, color = Color("RGB", [1, 1, 
 1])]]:
```
### **Import and Play Audio**

```
> 
aud := Read(FileTools:-JoinPath([kernelopts(datadir), "audio", 
 "maplesim.wav"]));
 Fs := attributes(aud)[1];
```
**Play(aud)**

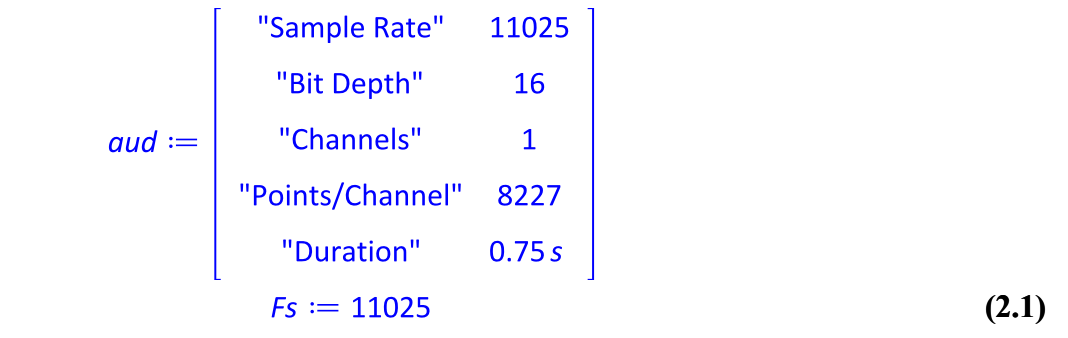

**> p1 := dataplot(aud, style = line, thickness = 0, color = Color ("RGB",[30/255, 130/255, 76/255]), legend = "Original Audio", labels = ["Index", "Amplitude"], common\_plot\_opts)**

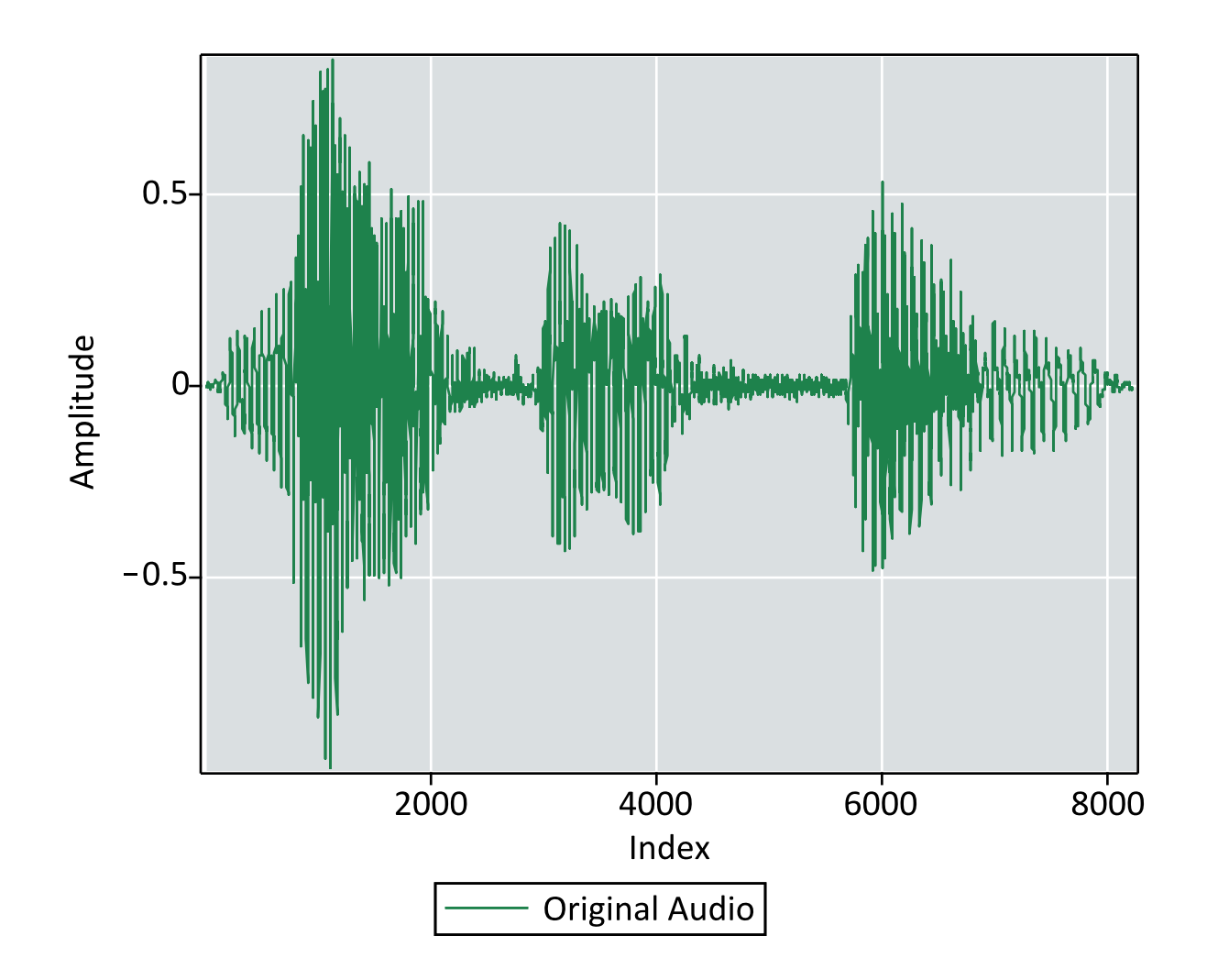

#### **Calculate the Direct Cosine Transform**

```
> 
aud_dct := DCT(aud):
 dataplot(aud_dct, style = line, thickness = 0, color = Color
  ("RGB",[0/255, 79/255, 121/255]), labels = ["Index", "Energy"], 
 title = "Discrete Cosine Transform of Audio", common_plot_opts)
```
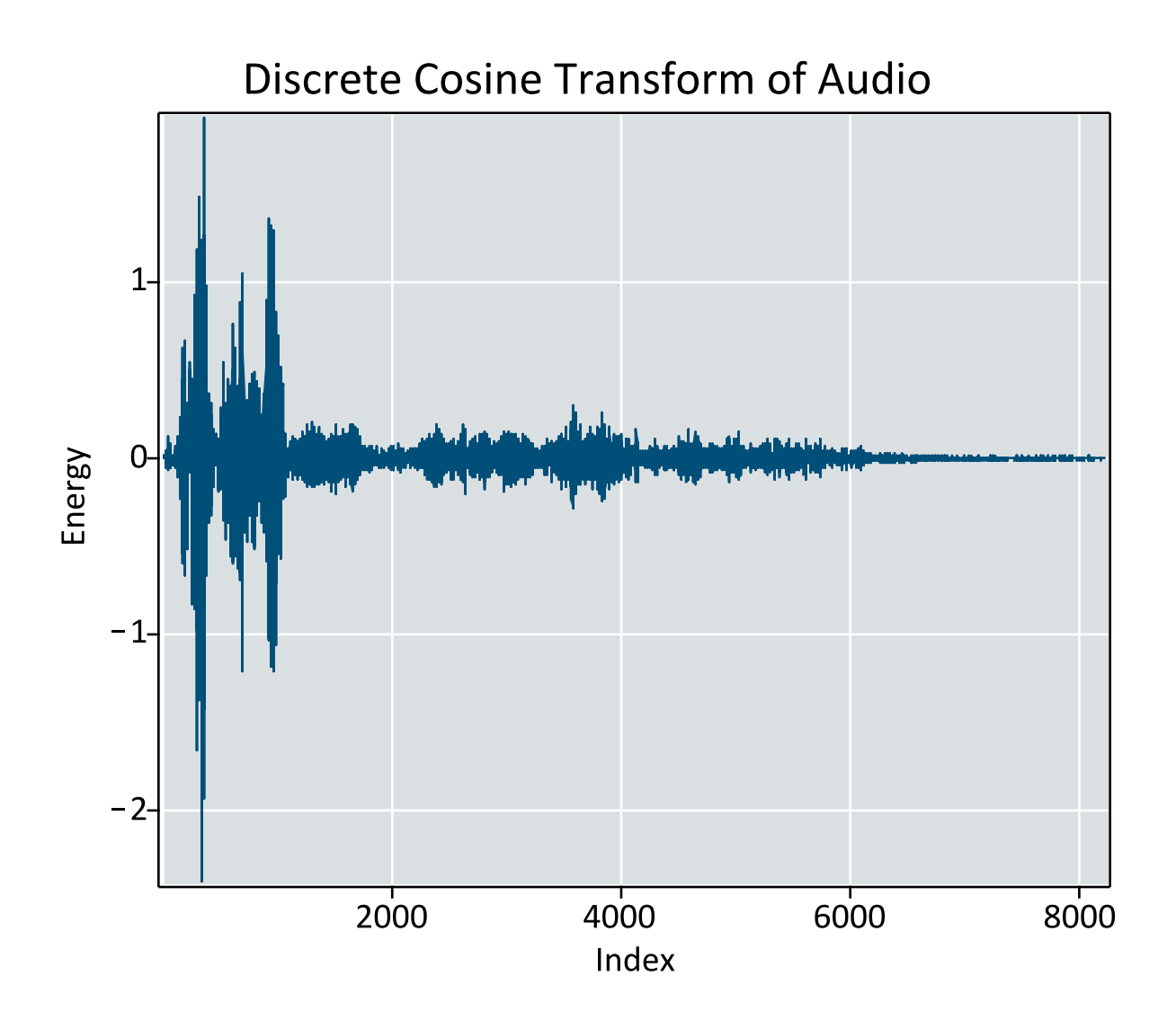

# **Calculate the number of DCT coefficients needed to model 97% of the energy**

Sort the DCT coefficients into descending order (i.e. the coefficients that represent the most signal energy first)

```
> 
ind := sort(abs(aud_dct), `>`, output = permutation):
```
Calculate how many of the sorted coefficients are needed to retain 97% of the energy

**(4.2) > num\_coeffs := 1: > evalf(num\_coeffs / numelems(aud\_dct)) (4.1) do num\_coeffs++ until Norm(aud\_dct[ind[1..num\_coeffs]], 2) / Norm(aud\_dct, 2) > 0.97: num\_coeffs** 1074 13% of the DCT coefficients are needed to retain 97% of the signal energy 0.1305457639

Set the remaining coefficients to 0

**> aud\_dct[ind[num\_coeffs + 1..]] := 0:**

#### **Reconstruct and Play the Compressed Audio**

**> aud\_recon := InverseDCT(aud\_dct):**

```
> 
p2 := dataplot(aud_recon, style = line, thickness = 0, color = 
 Color("RGB",[0/255, 79/255, 121/255]), legend = "Reconstructed 
 audio with 97% of energy", title = "Compressing Audio with the 
 Discrete Cosine Transform"):
 plots:-display(p1, p2, common_plot_opts)
```
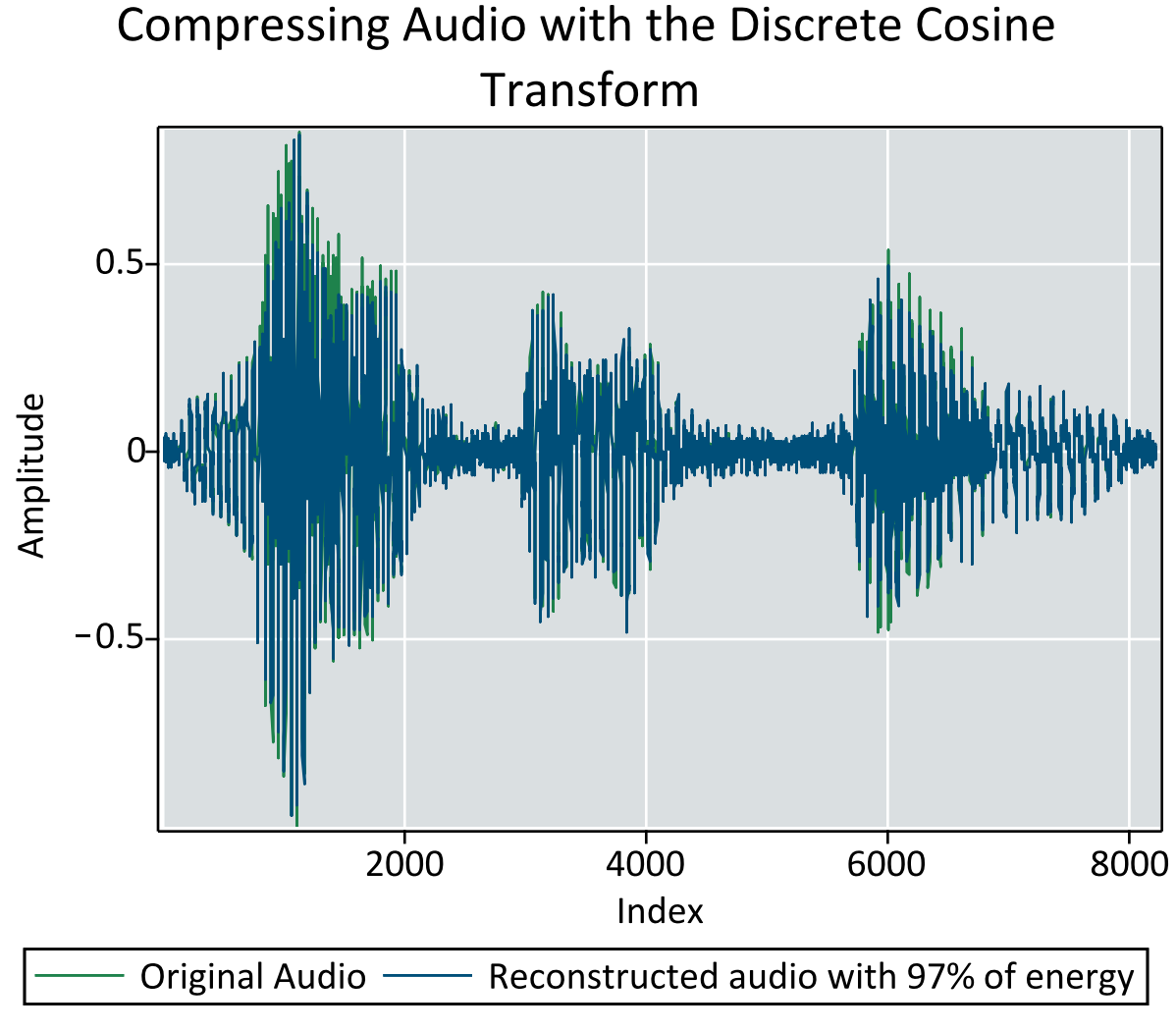

#### **> Play(Create(aud\_recon, rate = Fs))**

The reconstructed audio is hissy, but is still legible